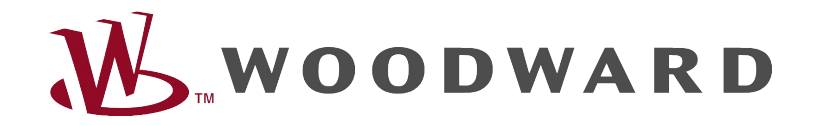

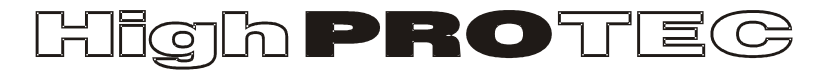

# Guía de solución de problemas de HighPROTEC

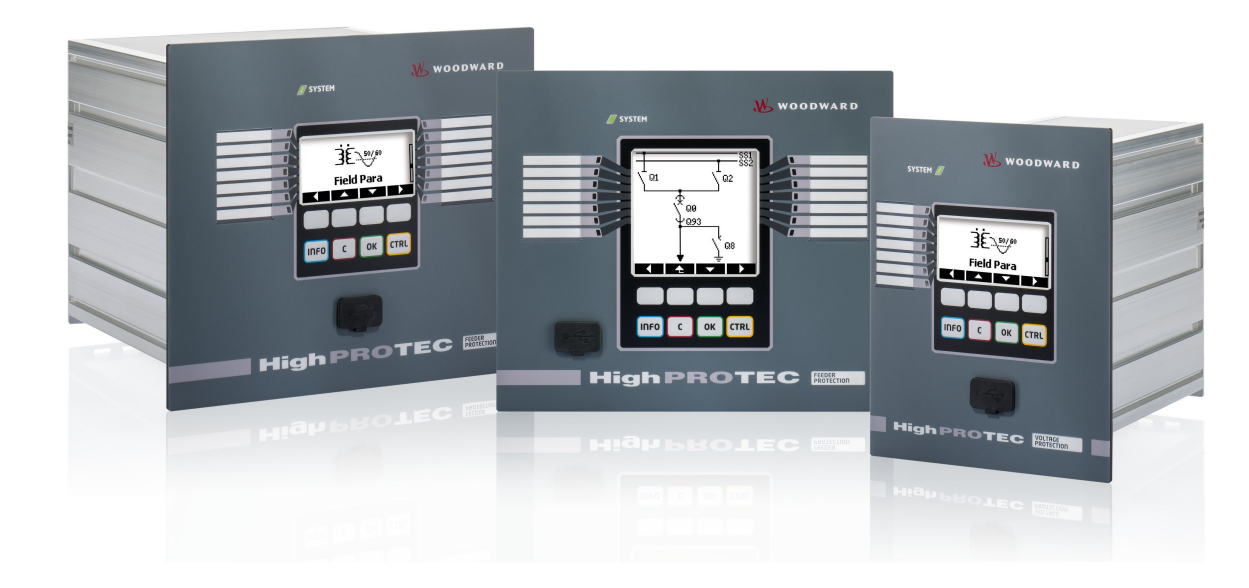

# Guía de solución de problemas de HighPROTEC

# Contenido

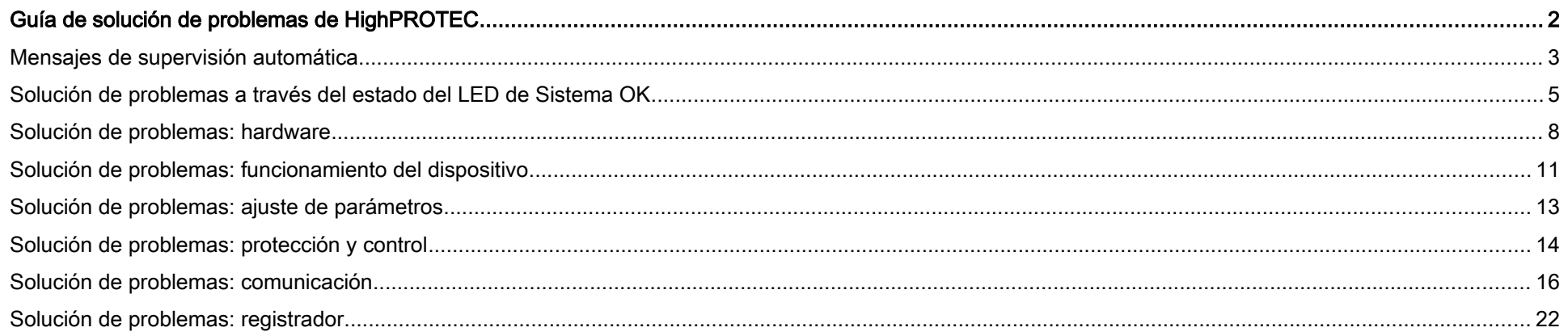

#### <span id="page-2-1"></span>Mensajes de supervisión automática

El dispositivo de protección supervisa el funcionamiento correcto ejecutando varias comprobaciones de supervisión automática durante el tiempo de ejecución del dispositivo.

Si detecta algún fallo grave, el sistema LED parpadea alternativamente en rojo y verde. El problema se registrará en una memoria interna.

Compruebe los mensajes de la supervisión automática en <Funcionamiento/ Supervisión automática/ Mensajes>.

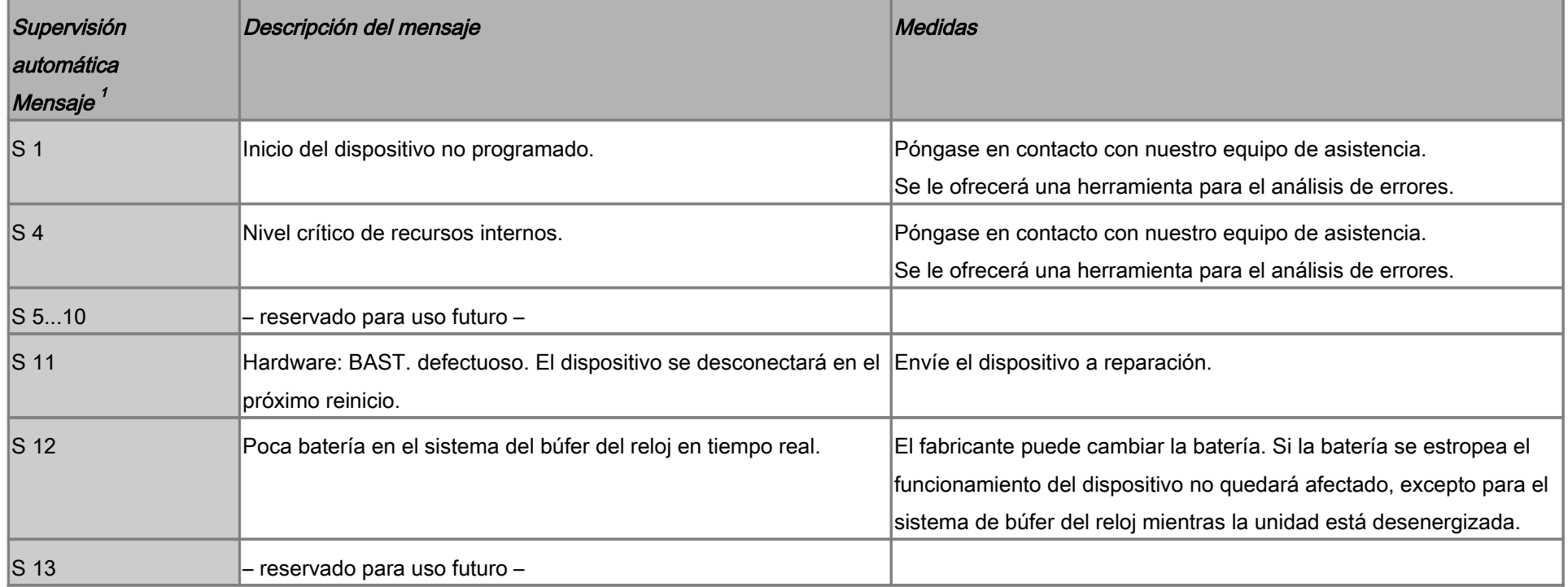

<span id="page-2-0"></span><sup>1</sup> Encontrará los mensajes en <Funcionamiento/ Supervisión automática/ Mensajes>

Guía de solución de problemas de HighPROTEC DOK-HB-TSES Rev. B 3

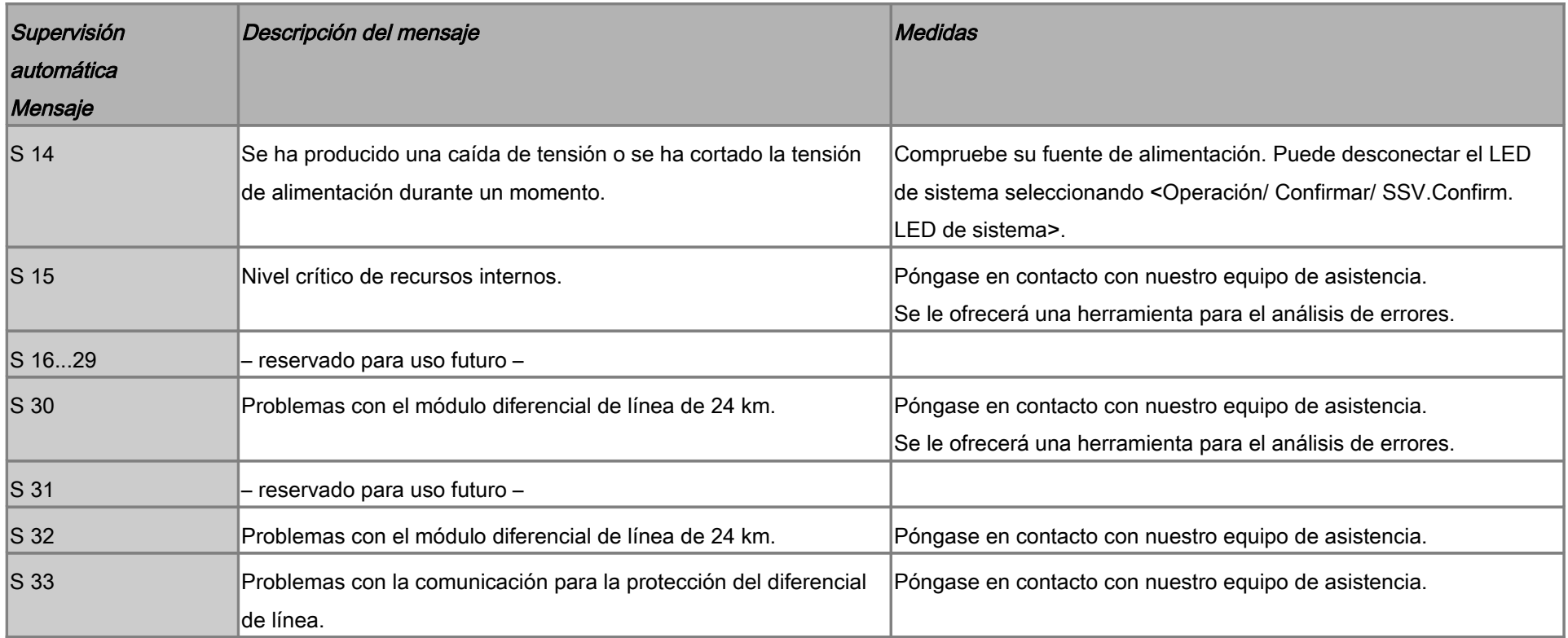

# Solución de problemas a través del estado del LED de Sistema OK

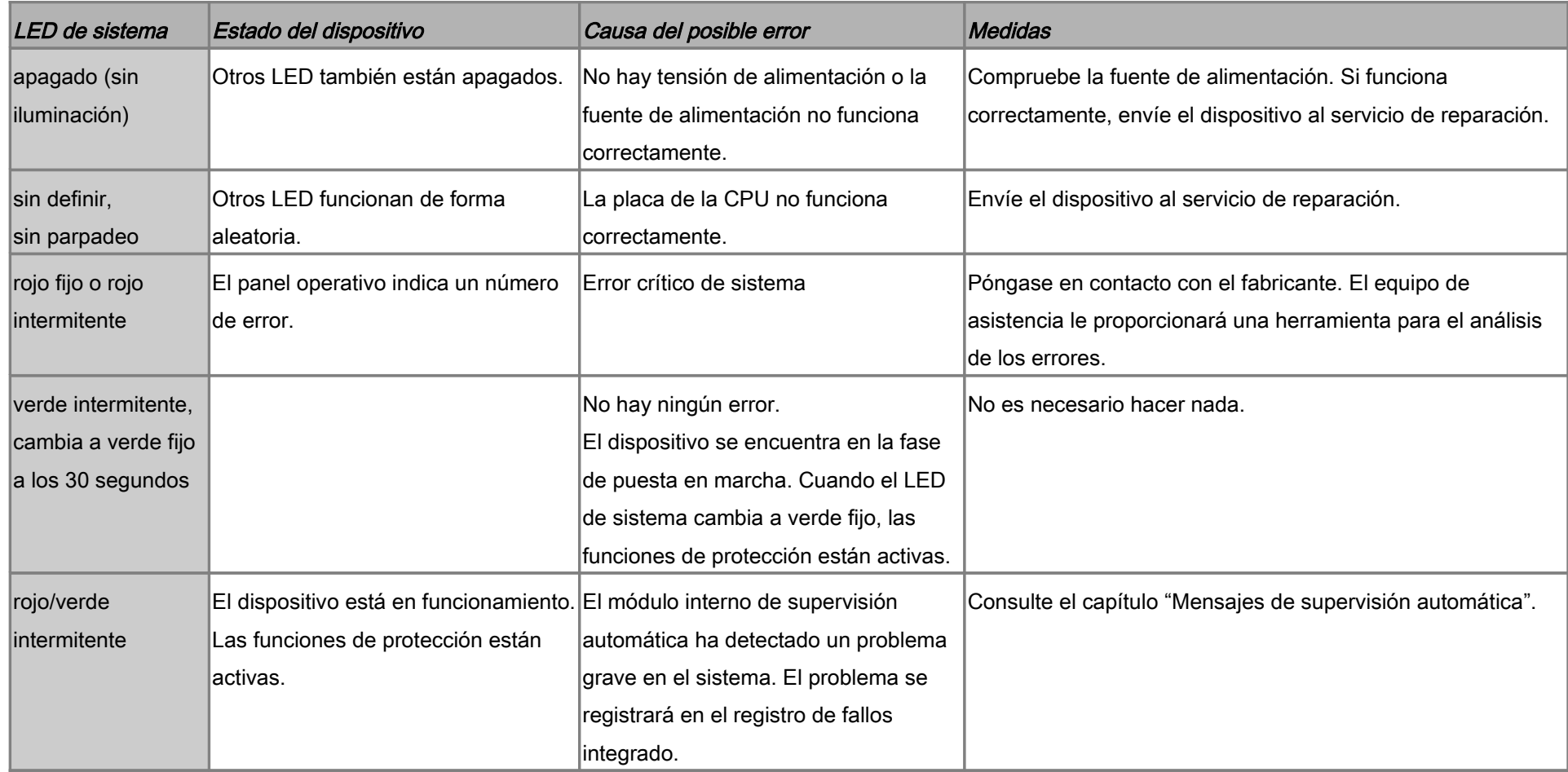

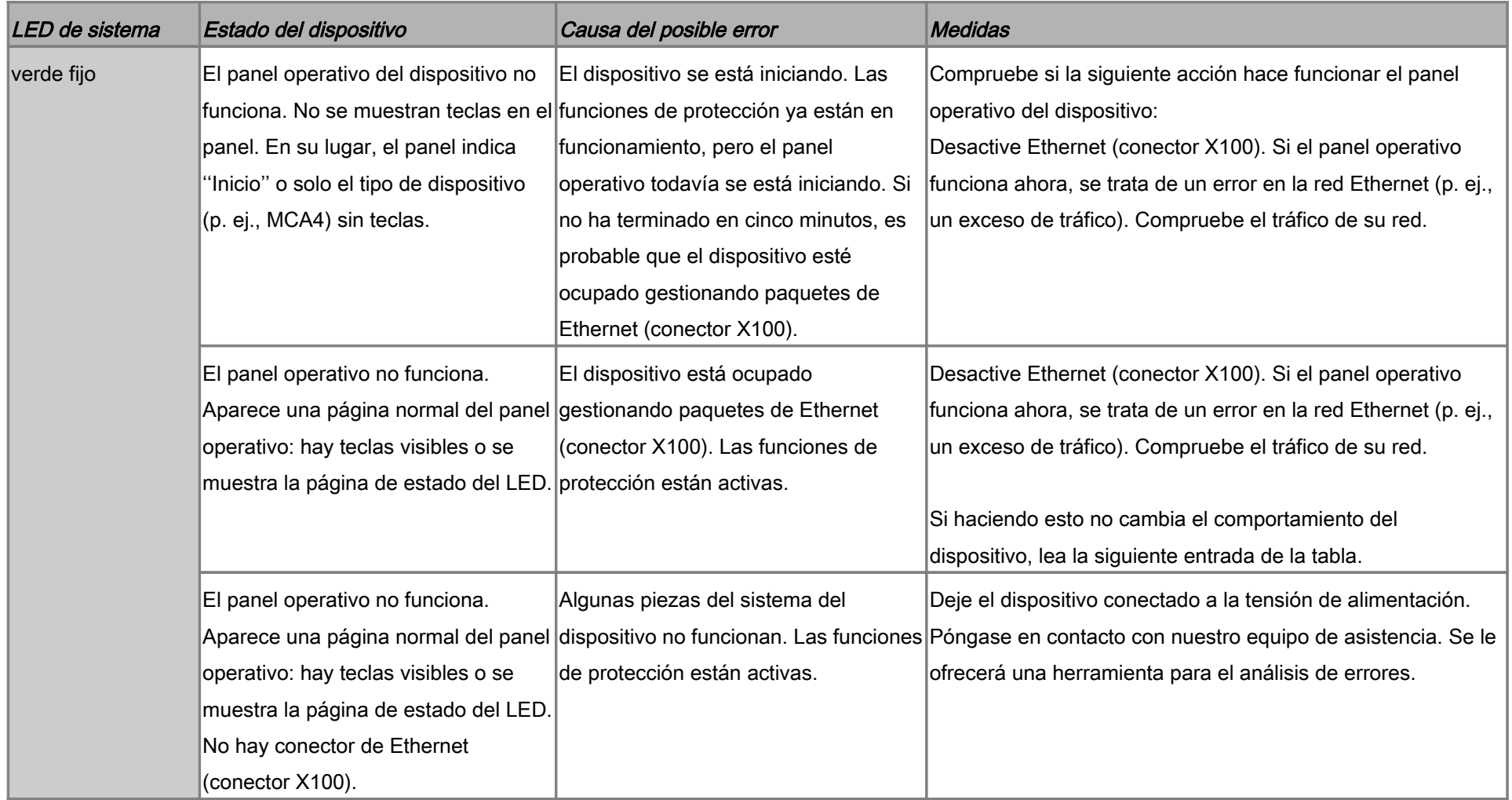

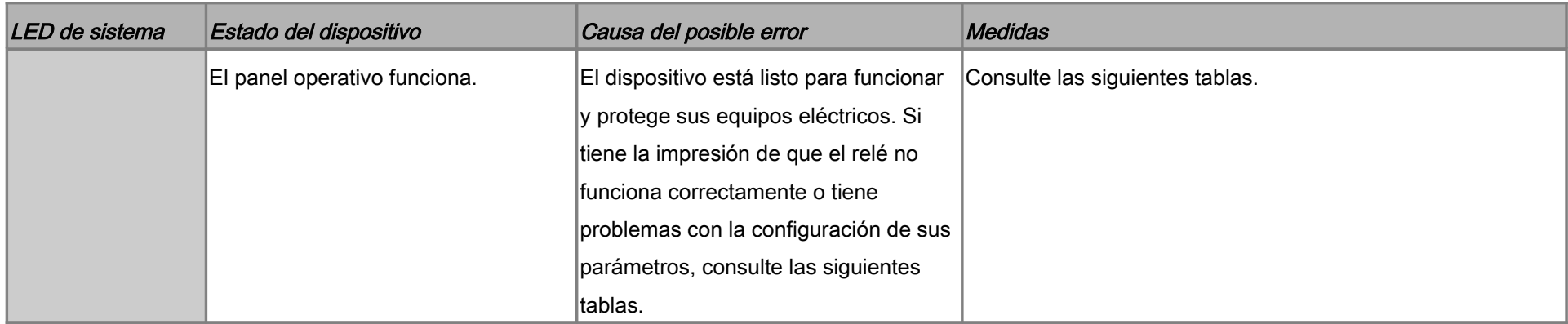

# Solución de problemas: hardware

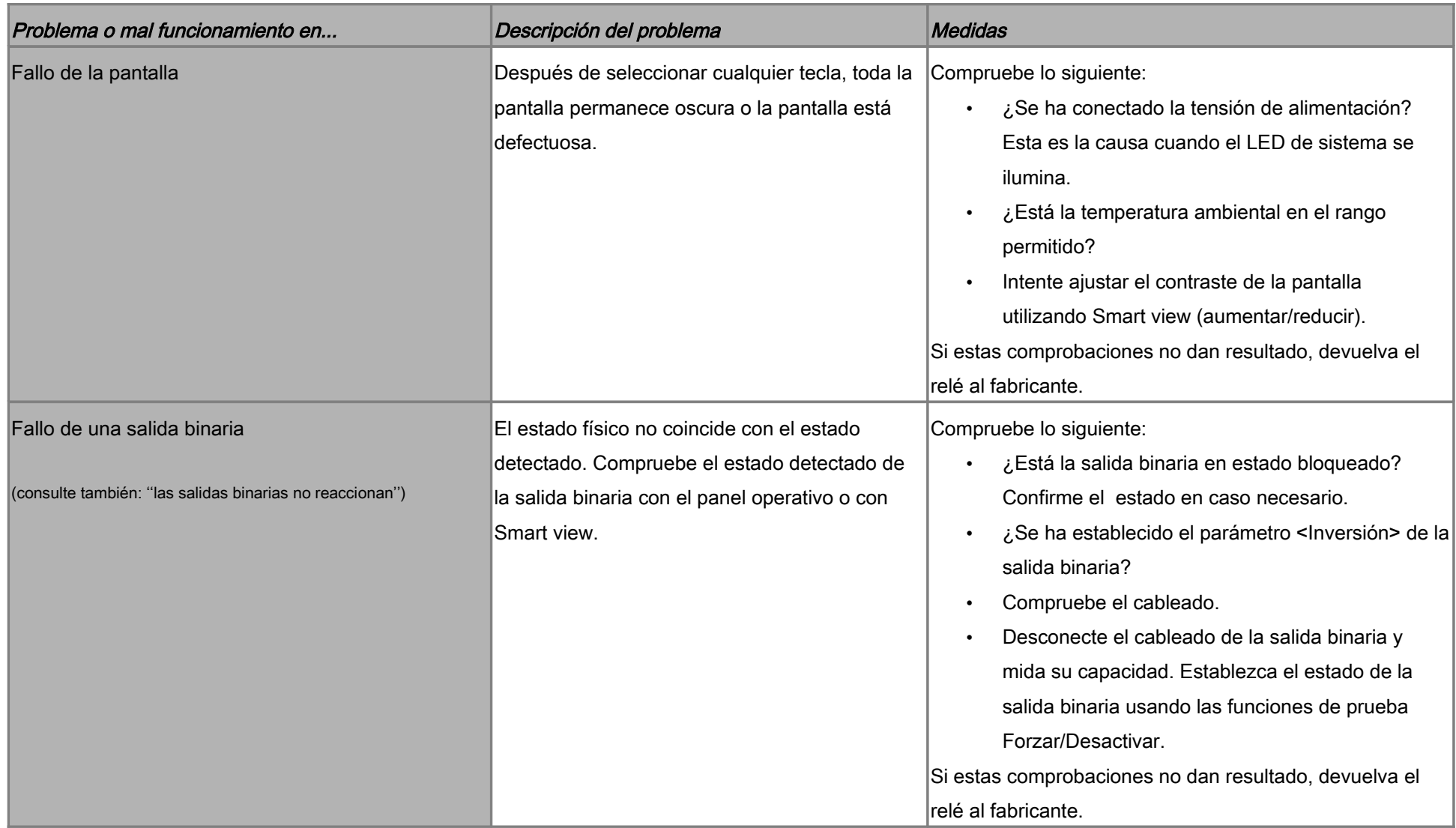

<span id="page-8-0"></span>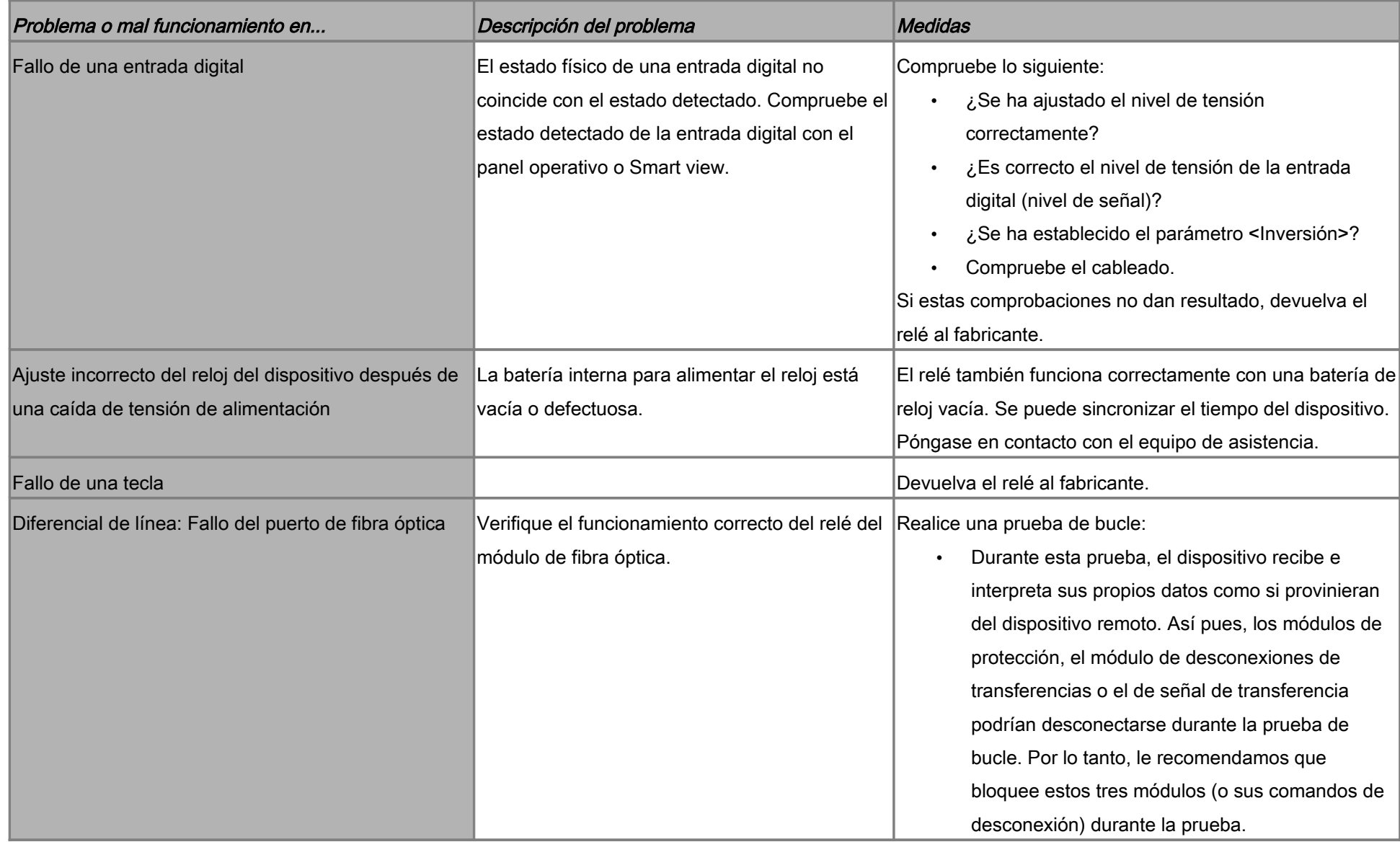

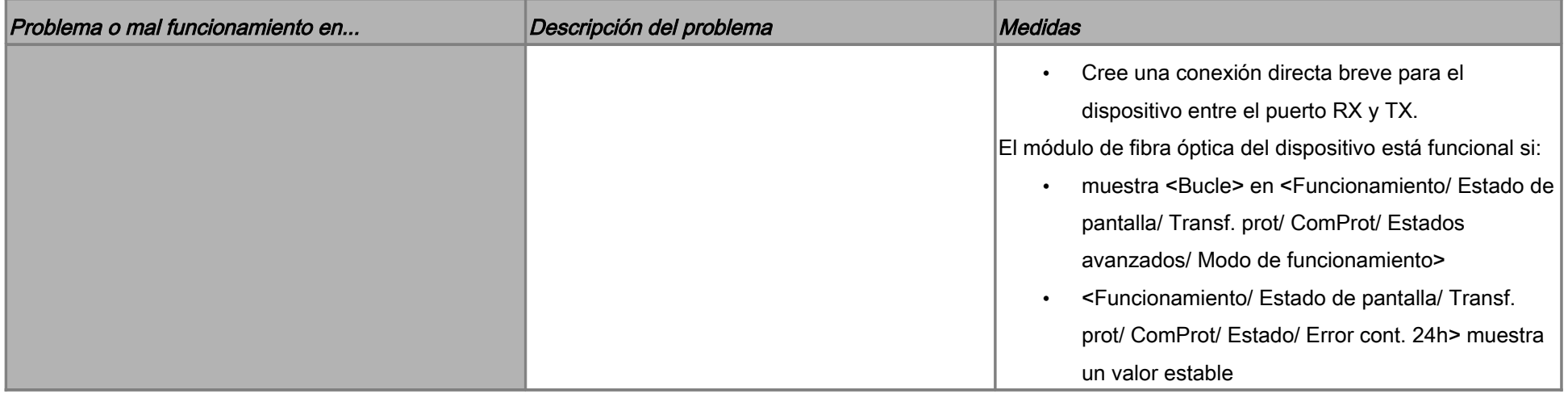

# Solución de problemas: funcionamiento del dispositivo

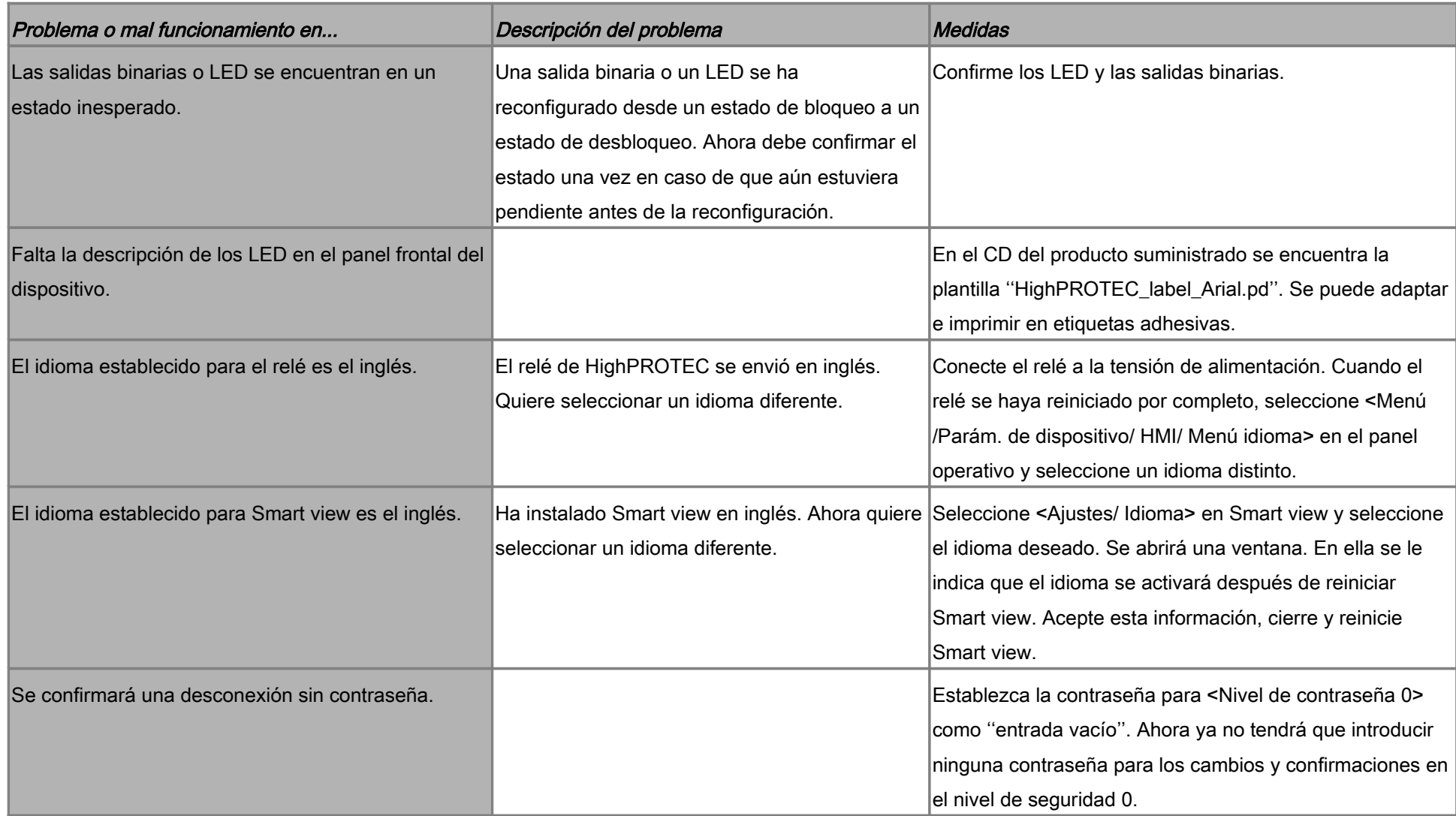

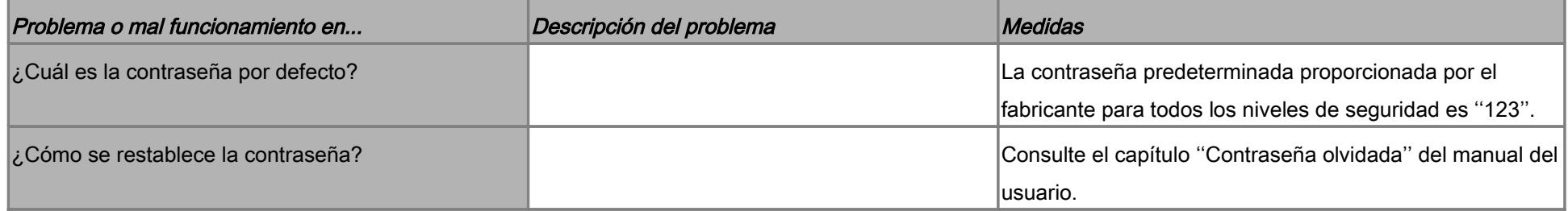

# Solución de problemas: ajuste de parámetros

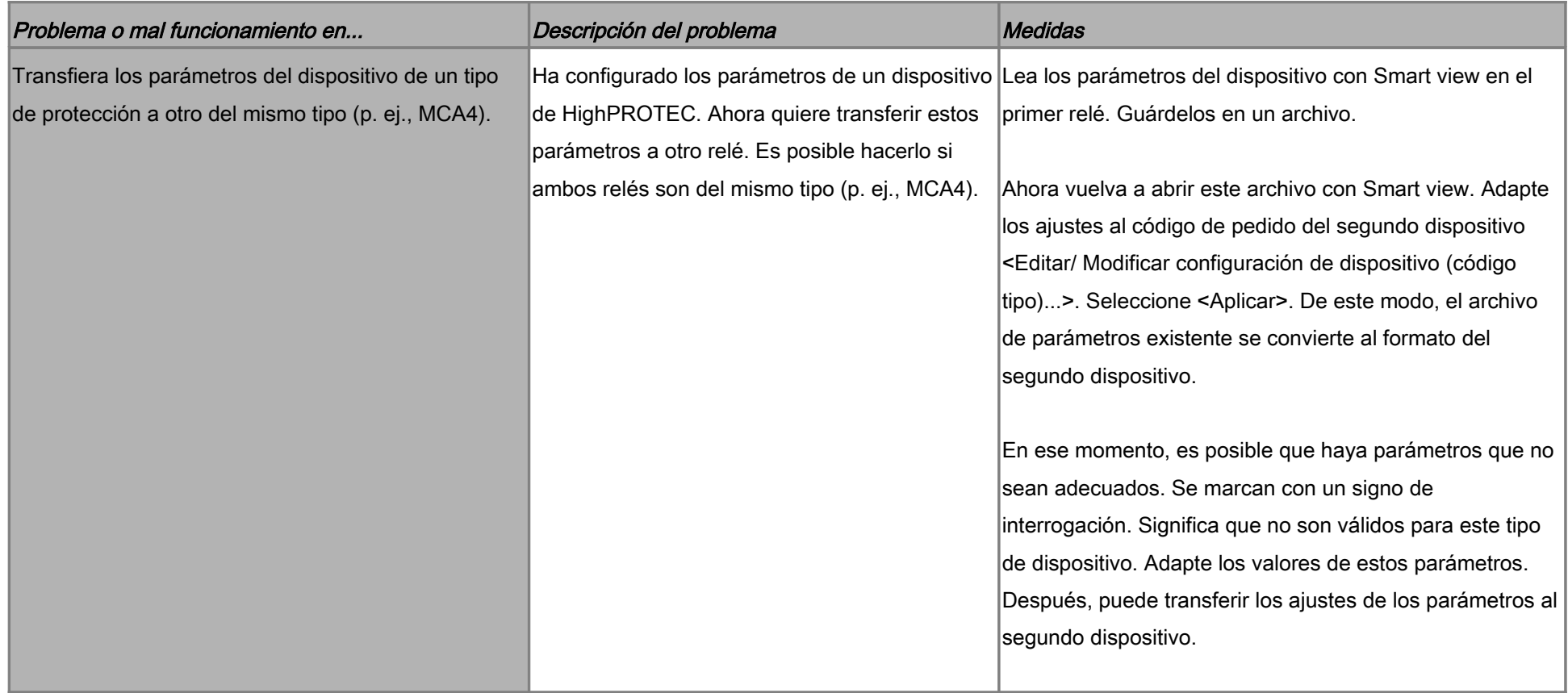

# Solución de problemas: protección y control

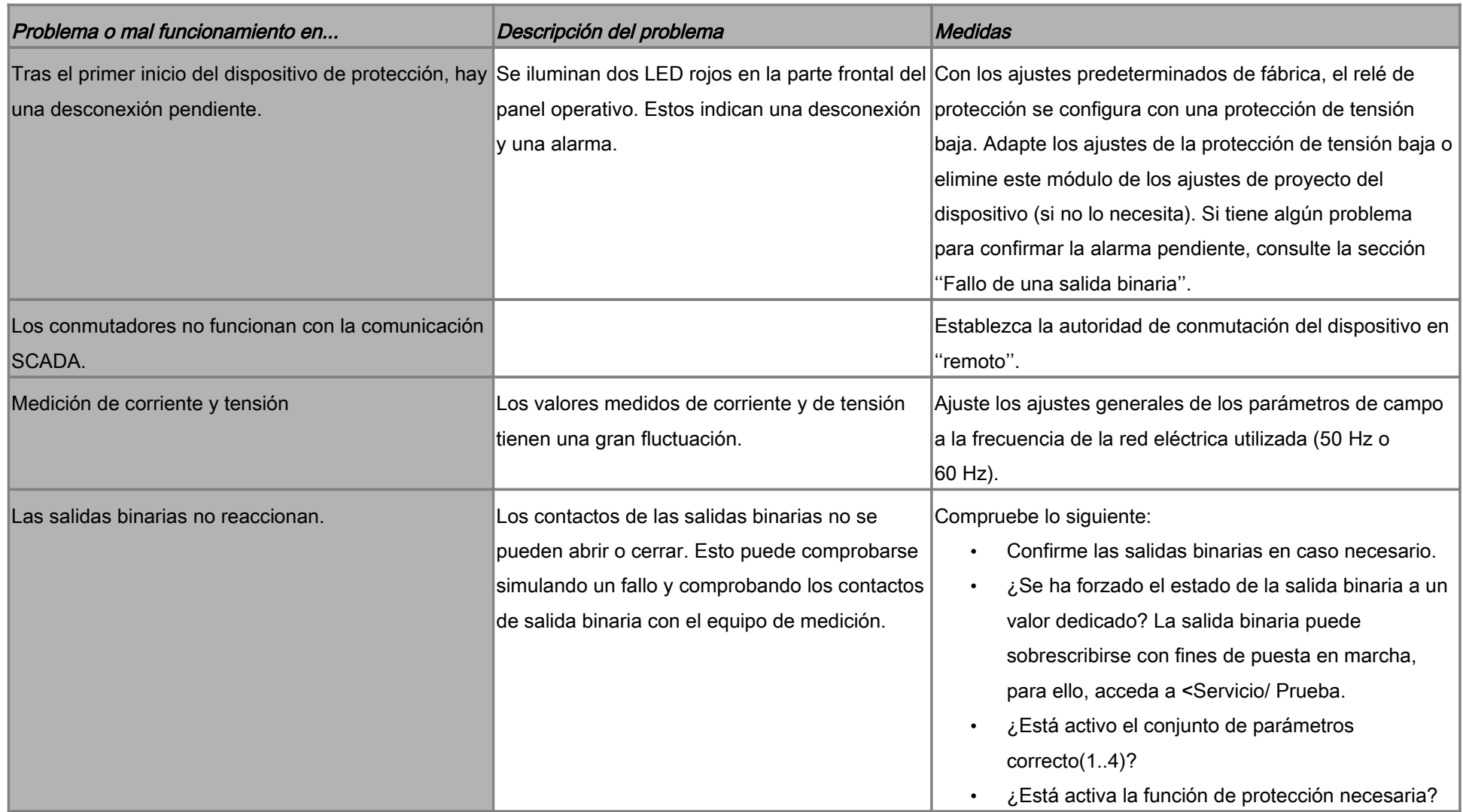

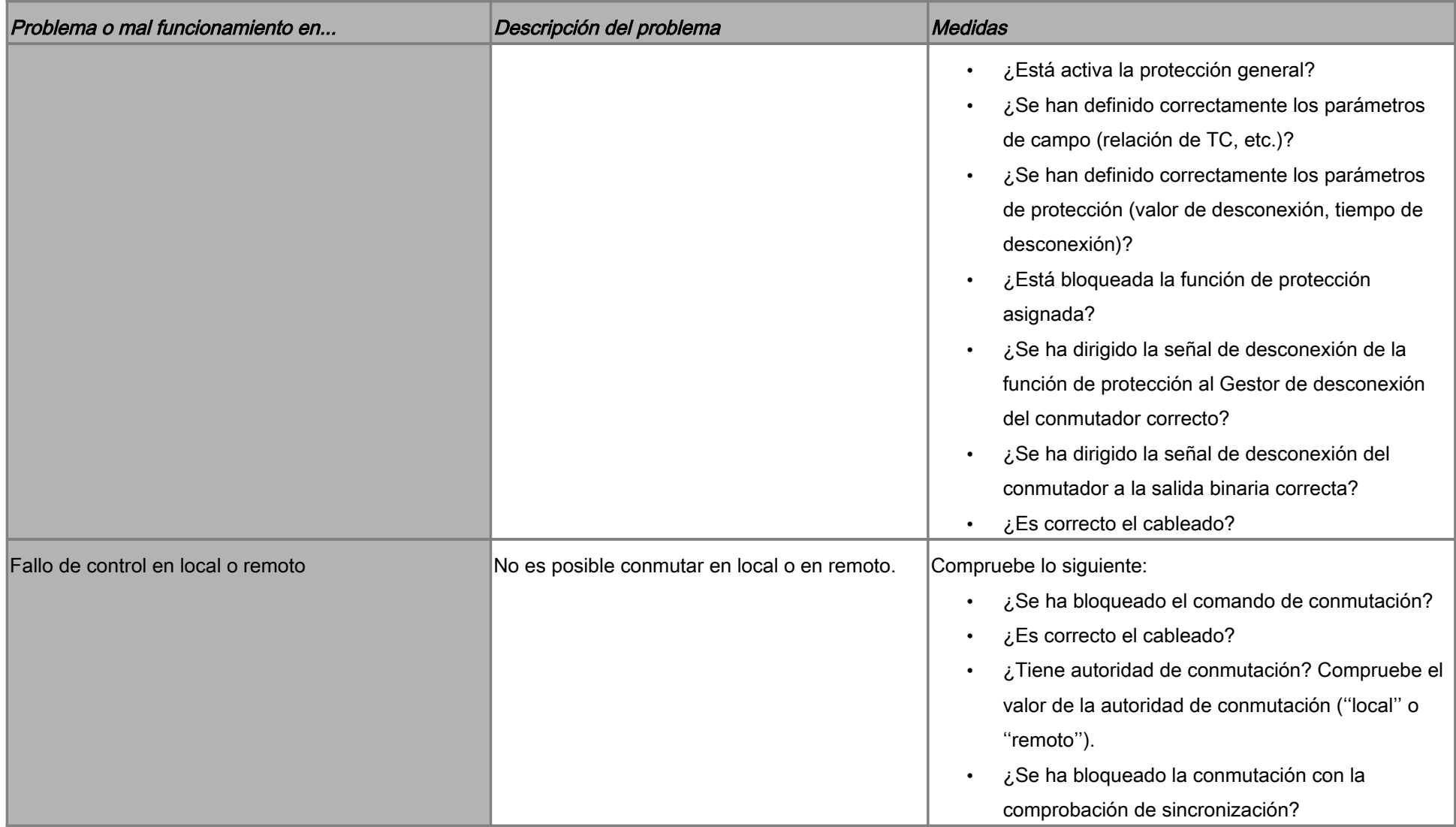

# Solución de problemas: comunicación

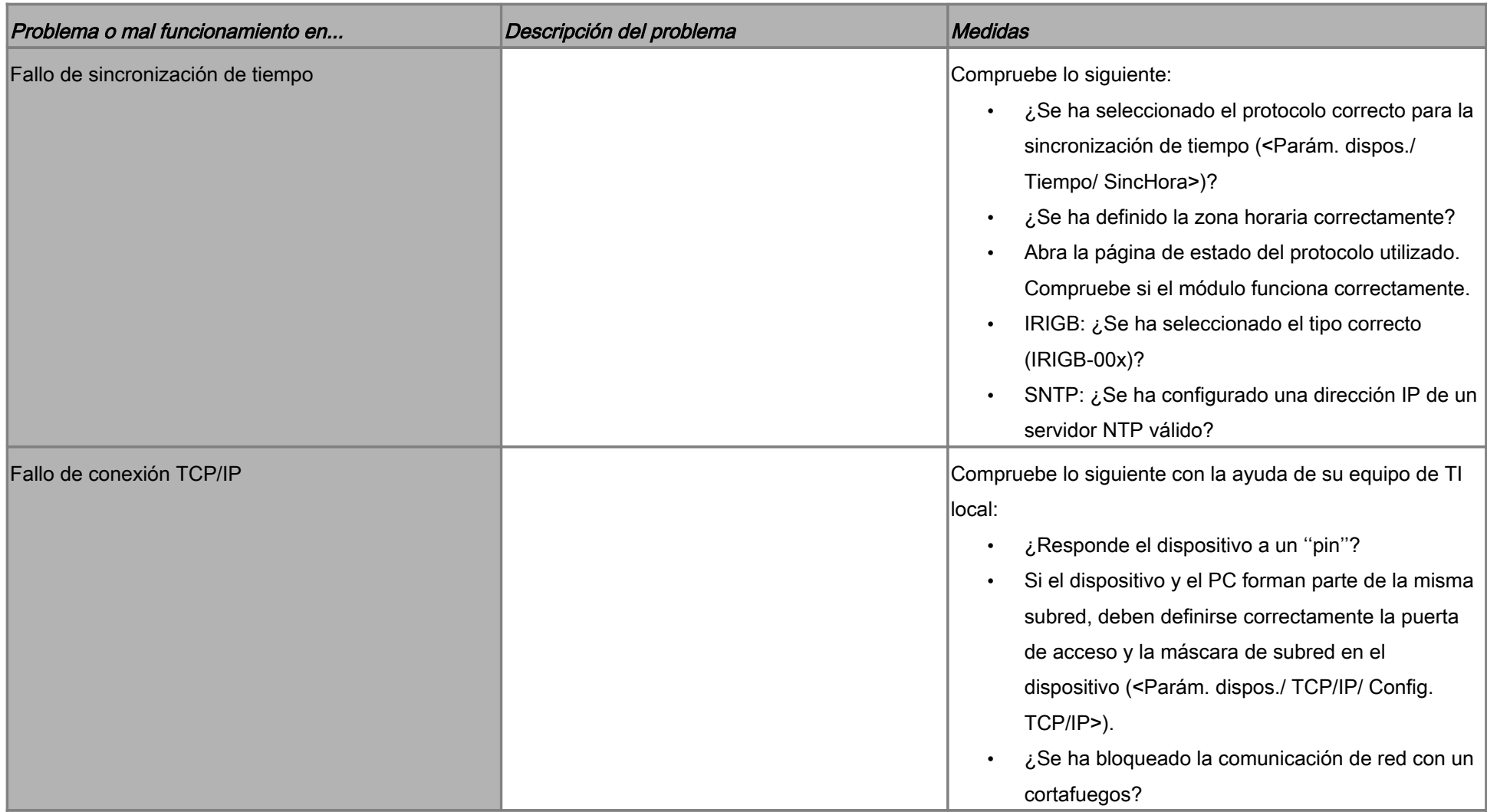

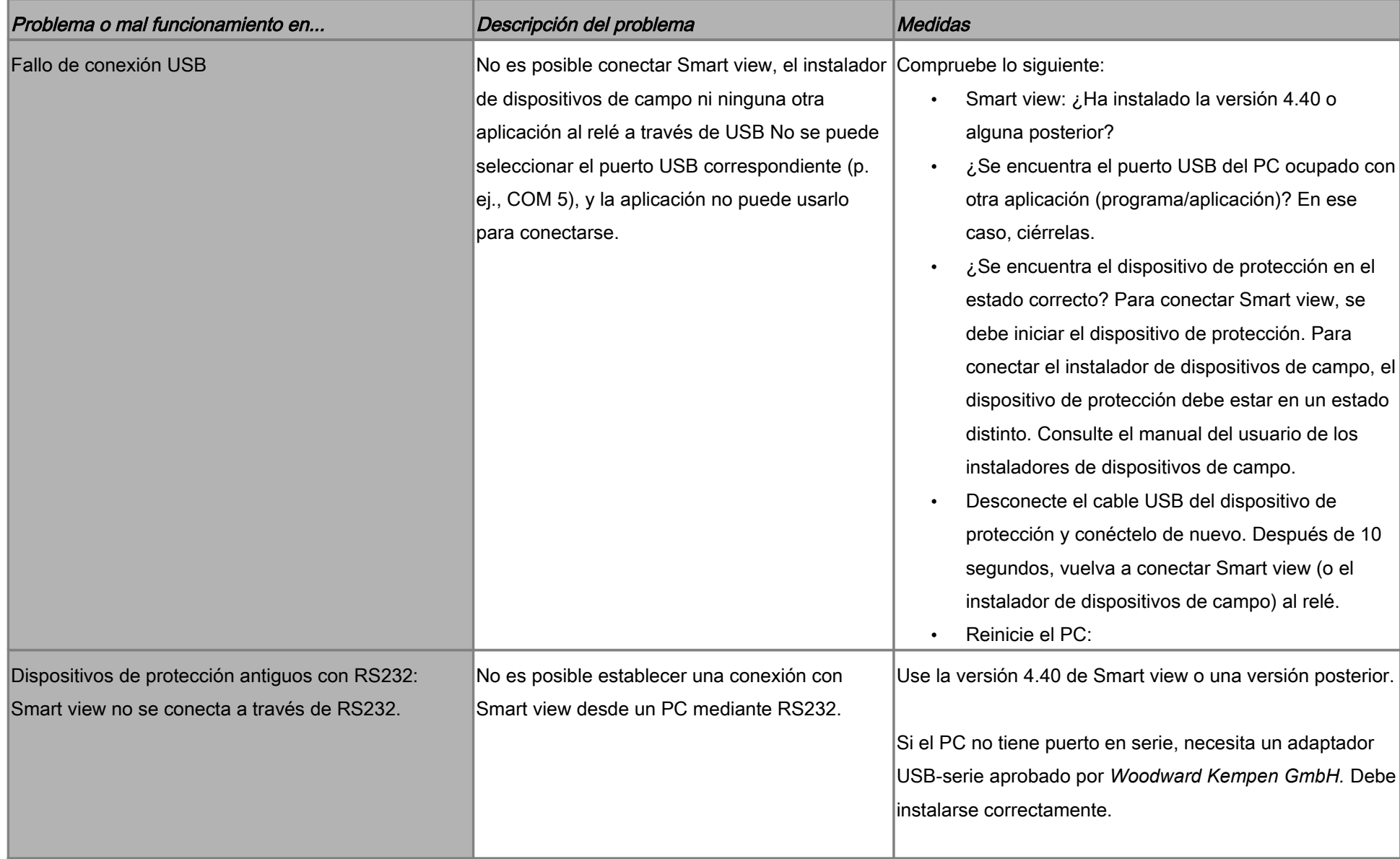

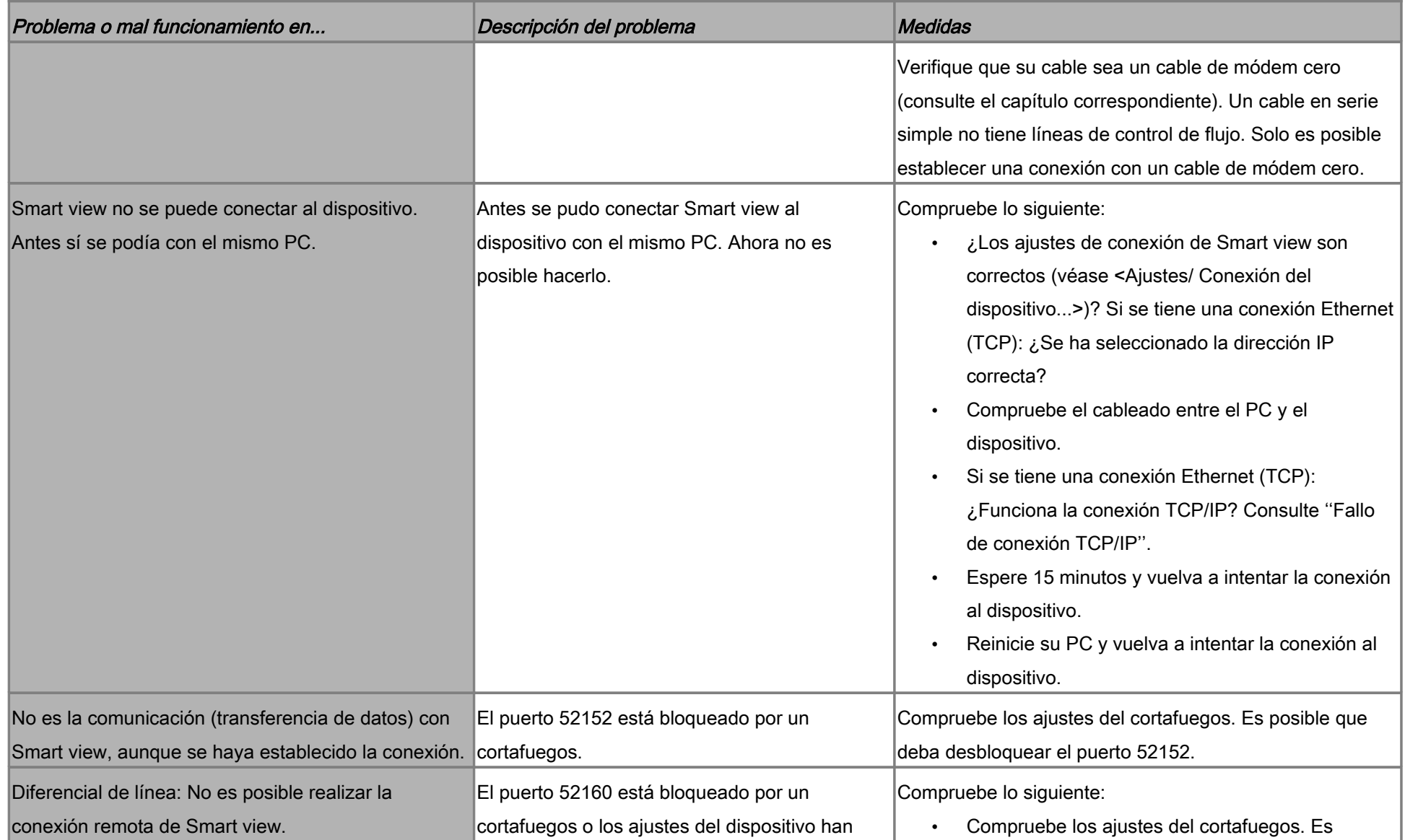

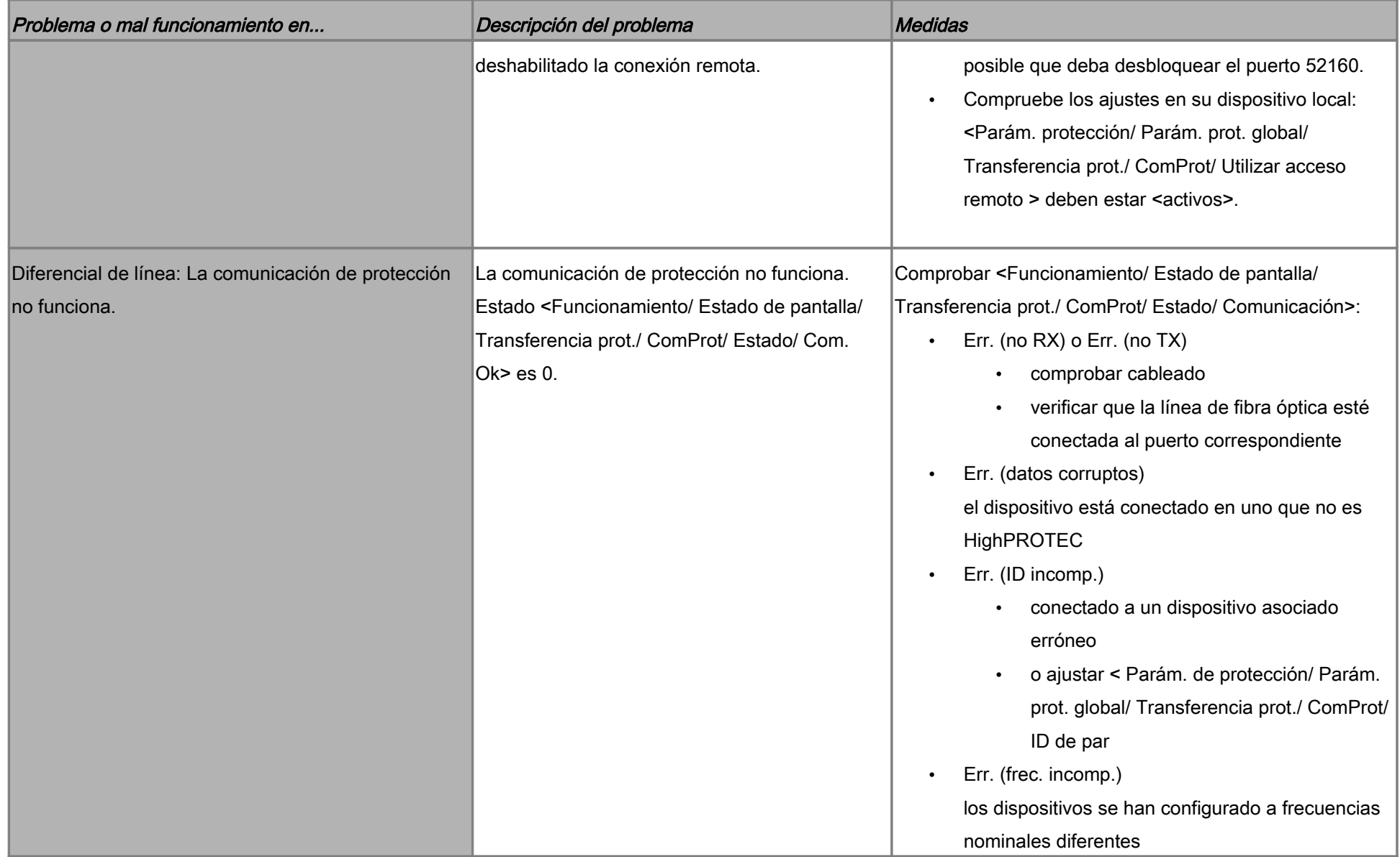

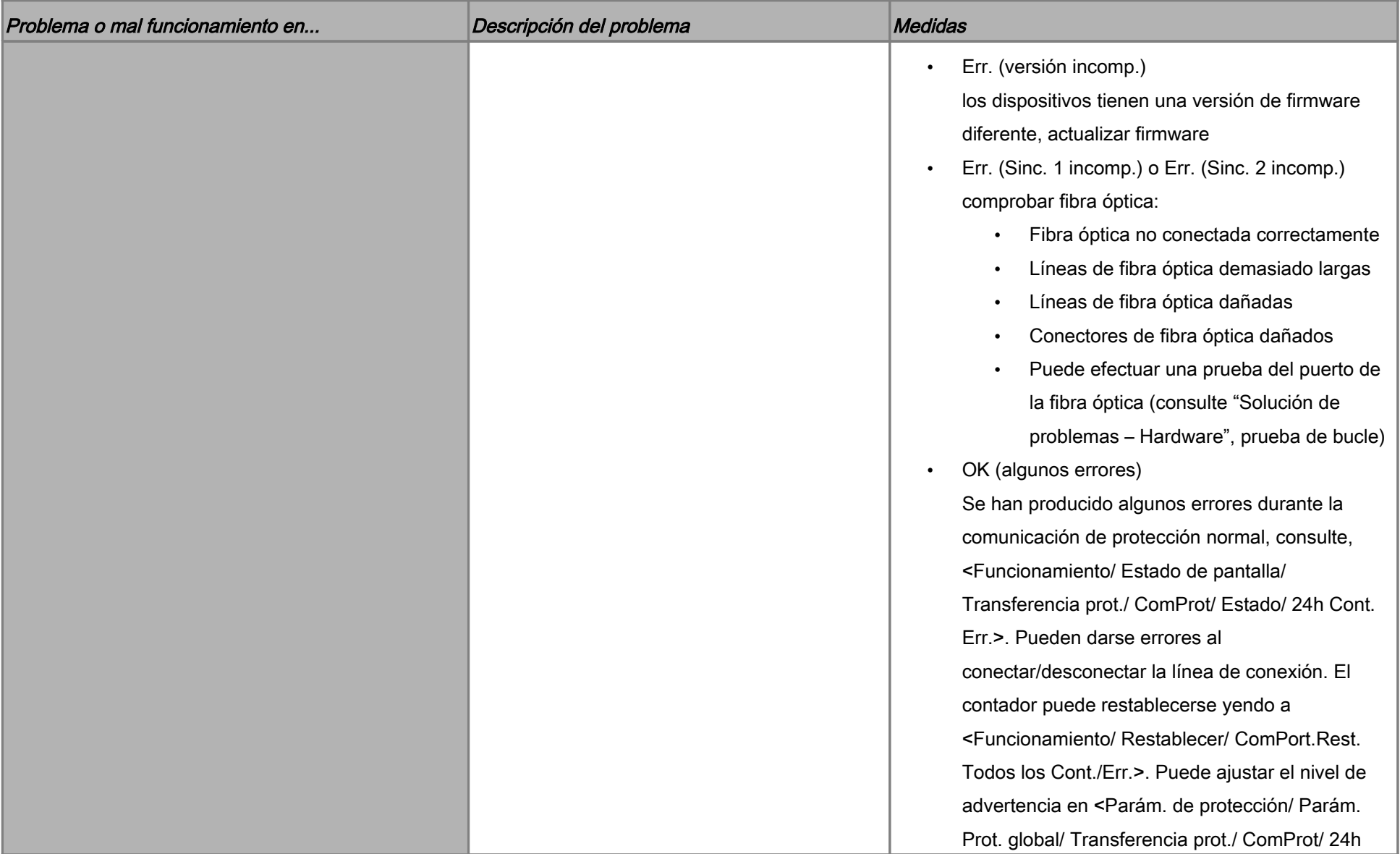

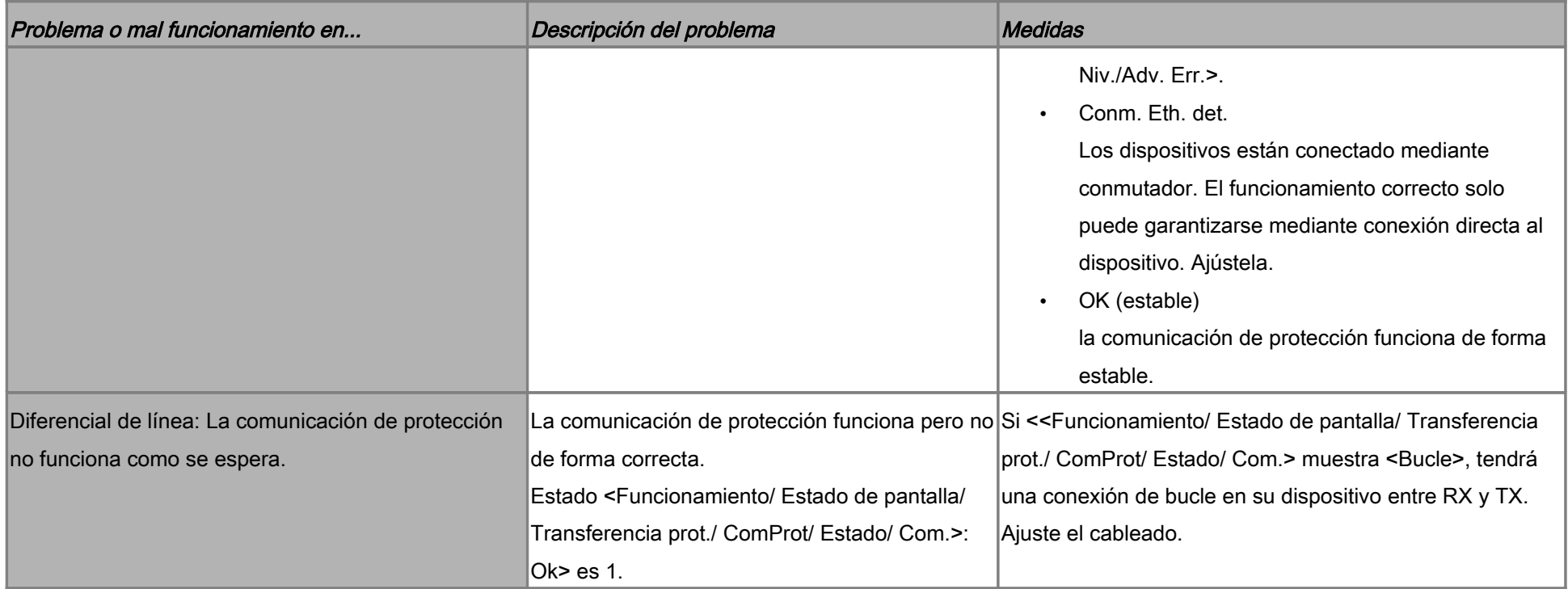

# Solución de problemas: registrador

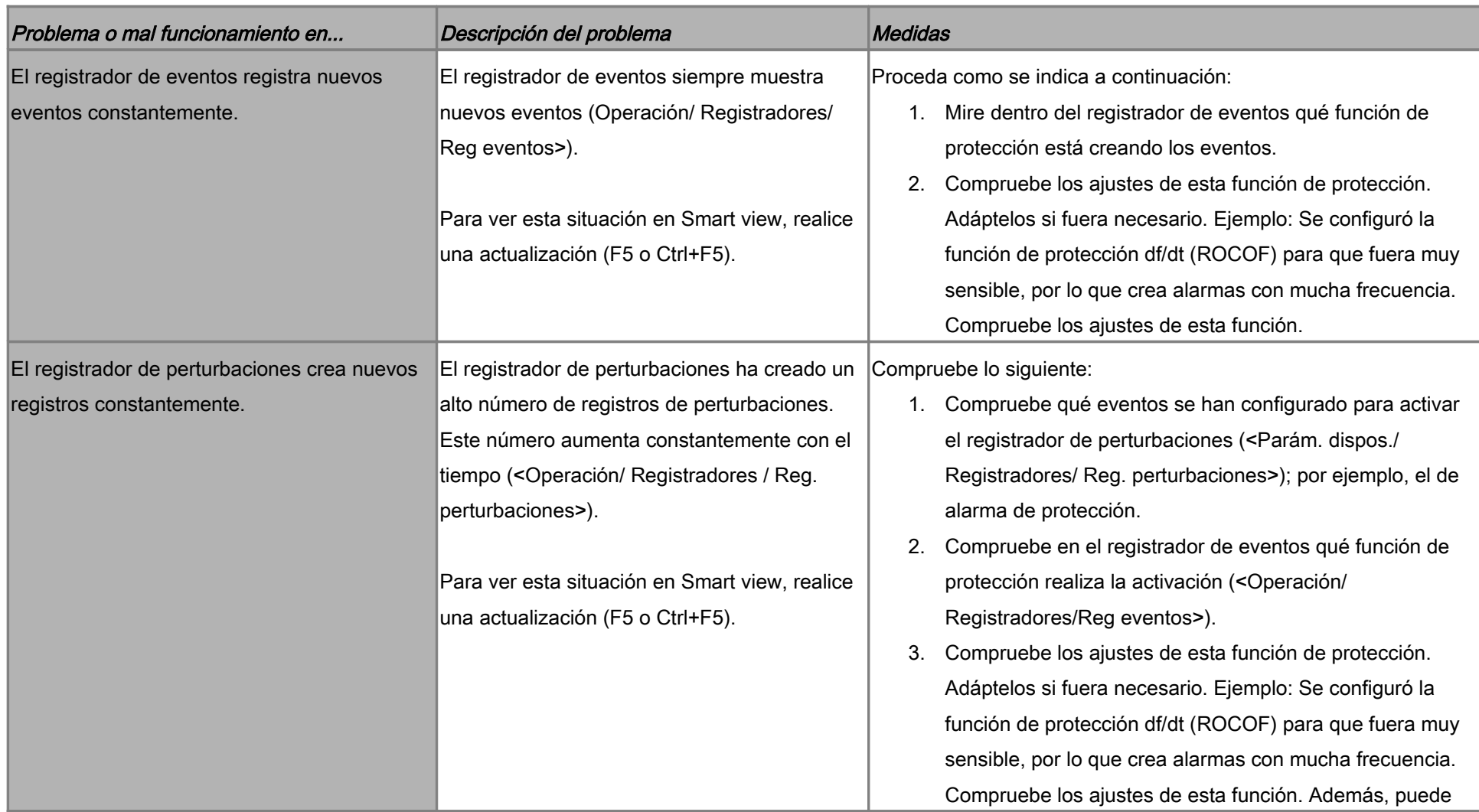

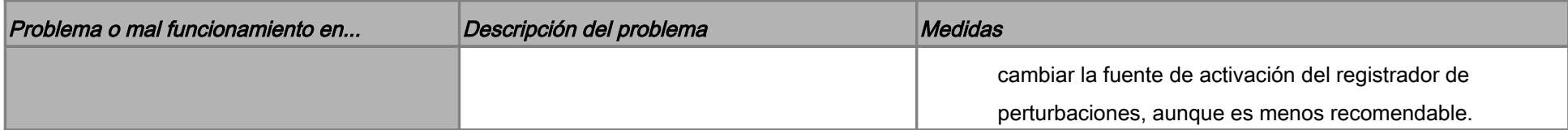